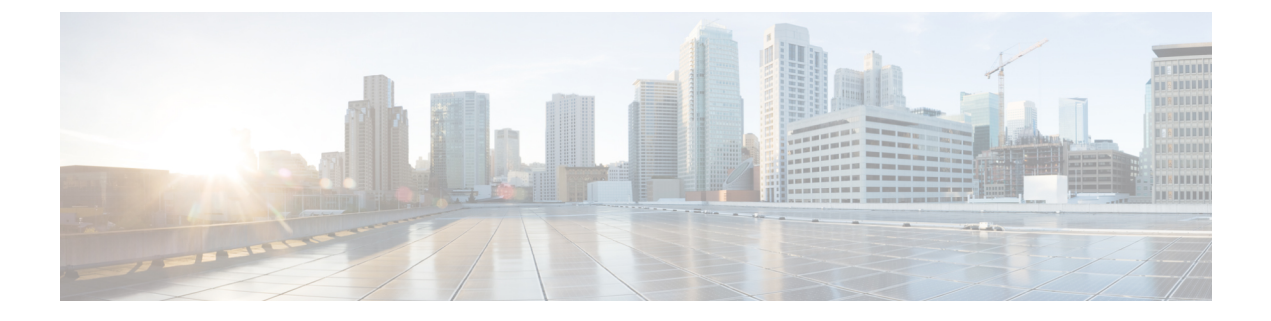

# **MPLS** アクセス リストの構成

- MPLS アクセス リストの構成 (1 ページ)
- MPLS アクセス リスト構成の検証 (2 ページ)
- MPLS アクセス リストの構成例 (2 ページ)

## **MPLS** アクセス リストの構成

MPLS アクセス リストを使用すると、MPLS ラベルに基づいて MPLS パケットをフィルタリン グし、フィルタリングされたパケットを構成済みのリダイレクトインターフェイスに送信でき ます。

#### 手順

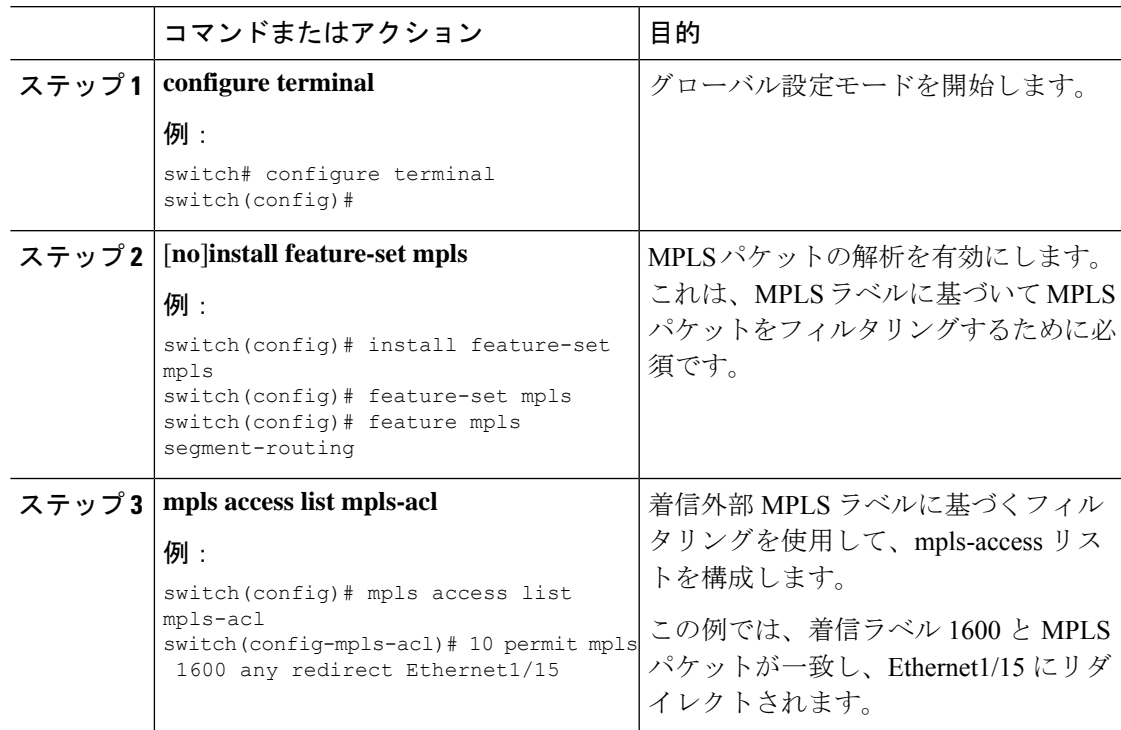

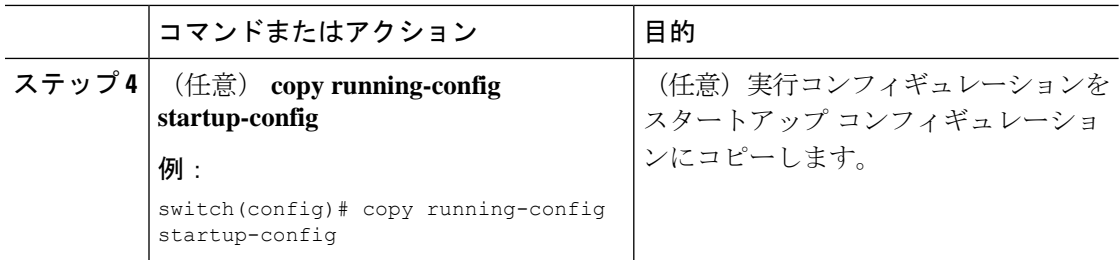

## **MPLS** アクセス リスト構成の検証

MPLS アクセス リスト構成を表示するには、 の作業を実行します。

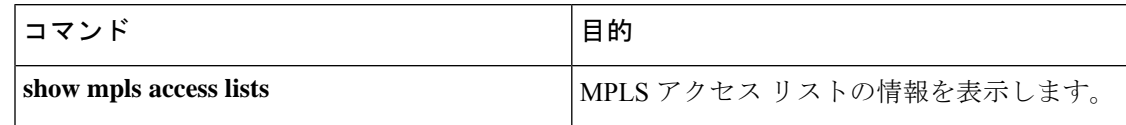

### **MPLS** アクセス リストの構成例

次の例は、MPLS アクセス リストを構成する方法を示しています。

```
switch# configure terminal
switch(config)# install feature-set mpls
switch(config)# feature-set mpls
switch(config)# feature mpls segment-routing
switch(config)# mpls access list mpls-acl
switch(config-mpls-acl)# 10 permit mpls 1600 any redirect Ethernet1/15
switch(config)# copy running-config startup-config
```
翻訳について

このドキュメントは、米国シスコ発行ドキュメントの参考和訳です。リンク情報につきましては 、日本語版掲載時点で、英語版にアップデートがあり、リンク先のページが移動/変更されている 場合がありますことをご了承ください。あくまでも参考和訳となりますので、正式な内容につい ては米国サイトのドキュメントを参照ください。